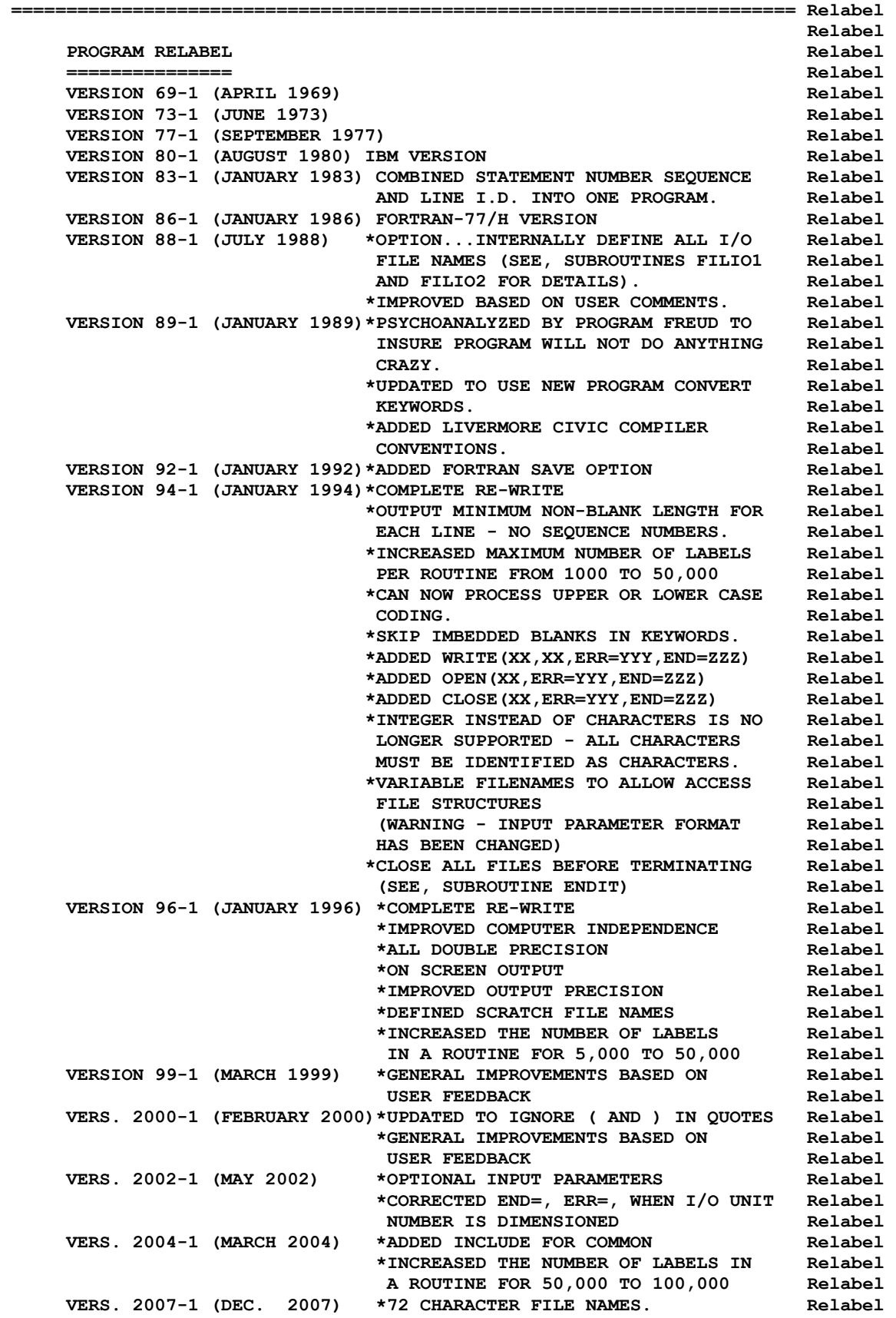

 **VERS. 2010-1 (Apr. 2010) \*General update based on user feedback Relabel VERS. 2012-1 (Aug. 2012) \*Added CODENAME Relabel \*32 and 64 bit COMPATIBLE Relabel \*Added ERROR stop Relabel VERS. 2015-1 (Jan. 2015) \*Replaced ALL 3 way IF Statements. Relabel VERS. 2017-1 (May 2017) \*Updated based on user feedback. Relabel Relabel OWNED, MAINTAINED AND DISTRIBUTED BY Relabel ------------------------------------ Relabel THE NUCLEAR DATA SECTION Relabel INTERNATIONAL ATOMIC ENERGY AGENCY Relabel P.O. BOX 100** Relabel **Relations A-1400, VIENNA, AUSTRIA Relabel EUROPE** Relabel **Relations Relabel ORIGINALLY WRITTEN BY Relabel Relabel Relabel Relabel ------------------------------------ Relabel Dermott E. Cullen Relabel 2018 Relabel PRESENT CONTACT INFORMATION Relabel --------------------------- Relabel Dermott E. Cullen Relabel 2018 1466 Hudson Way Relabel Livermore, CA 94550 Relabel U.S.A. Relabel Telephone 925-443-1911 Relabel E. Mail RedCullen1@Comcast.net Relabel Website RedCullen1.net/HOMEPAGE.NEW Relabel Relabel PURPOSE** Relabel **Relations Relations Relations Relations Relations Relations Relations Relations Relations ------- Relabel THIS PROGRAM IS DESIGNED TO RE-LABEL A FORTRAN PROGRAM SO THAT Relabel STATEMENT LABELS ARE IN INCREASING ORDER IN INCREMENTS OF 10 Relabel WITHIN EACH ROUTINE. Relabel**   $R$ elabel **Relabel THE FOLLOWING TYPES OF FORTRAN STATEMENTS ARE CONSIDERED, Relabel Relabel GO TO NN Relabel GO TO (NN,MM,.....,JJ,KK),LL (MULTI LINE O.K.) Relabel DO NN Relabel IF(......) NN,MM,...JJ,KK Relabel IF(......) GO TO NN Relabel IF(......) GO TO (NN,MM,.....,JJ,KK),LL (MULTI LINE O.K.) Relabel IF(......) READ(.....,END=NN,ERR=MM) Relabel IF(......) WRITE(.....,END=NN,ERR=MM) Relabel READ(......, END=NN, ERR=MM)** Relabel  **OPEN(......,END=NN,ERR=MM) Relabel**   $R$ elabel **Relabel GO TO STATEMENTS MAY APPEAR IN THE FORM 'GO TO' OR 'GOTO'. IF Relabel THERE IS ROOM ON THE LINE 'GOTO' WILL BE CONVERTED TO 'GO TO'. Relabel WHETHER OR NOT 'GOTO' IS CONVERTED TO 'GO TO' IT WILL BE TREATED Relabel AS IDENTICAL TO 'GO TO' FOR SUBSEQUENT PROCESSING AND RELACEMENT Relabel OF STATEMENT NUMBERS. Relabel Relabel Relabel Relabel Relabel ALL OTHER STATEMENT TYPES ARE NOT CHANGED. IN PARTICULAR ALL I/O Relabel STATEMENTS AND ASSOCIATED FORMAT STATEMENTS ARE NOT CONVERTED. Relabel**   $R$ elabel **Relabel WARNING Relabel Relabel Relabel Relabel ------- Relabel THIS PROGRAM IS ONLY DESIGNED TO MAINTAIN ENDF/B PRE-PROCESSING Relabel PROGRAMS, WHICH ONLY USE A RESTRICTED SET OF FORTRAN STATEMENT Relabel TYPES THAT CAN BE USED ON A VARIETY OF DIFFERENT TYPES OF Relabel COMPUTERS. THIS PROGRAM IS NOT DESIGNED TO HANDLE ALL POSSIBLE Relabel** 

 **TYPES OF FORTRAN STATEMENTS. Relabel Relabel THE FORTRAN STATEMENTS DESCRIBED ABOVE AND TREATED BY THIS PROGRAM Relabel DO NOT INCLUDE ALL POSSIBLE FORTRAN STATEMENTS. AS SUCH THIS Relabel PROGRAM IS NOT COMPLETELY GENERAL AND SHOULD ONLY BE USED WITH Relabel PROGRAMS THAT ONLY USE THE FORTRAN STATEMENTS DESCRIBED ABOVE. Relabel Relabel FAILURE TO FOLLOW THESE INSTRUCTIONS CAN LEAD TO ERROR IN PROGRAMS Relabel Relabel OPTIONAL STANDARD FILE NAMES (SEE SUBROUTINES FILIO1 AND FILIO2) Relabel ---------------------------------------------------------------- Relabel UNIT FILE NAME DESCRIPTION Relabel ---- ---------- ----------- Relabel 2 RELABEL.INP INPUT PARAMETERS Relabel 3 RELABEL.LST OUTPUT REPORT Relabel 10 RELABEL.IN PROGRAM TO READ Relabel 11 RELABEL.OUT PROGRAM TO WRITE Relabel 12** (SCRATCH) Relabel **Relabel Relabel Relabel Relabel INPUT CARDS** Relabel **Relations ----------- Relabel LINE COLUMNS DEFINITION Relabel ---- ------- ---------- Relabel 1 1-72 INPUT PROGRAM FILENAME Relabel (STANDARD OPTION = RELABEL.IN) Relabel 2 1-72 OUTPUT PROGRAM FILENAME Relabel (STANDARD OPTION = RELABEL.OUT) Relabel Relabel LEAVE THE DEFINITION OF THE FILENAMES BLANK - THE PROGRAM WILL Relabel THEN USE STANDARD FILENAMES. Relabel**   $R$ elabel **Relabel EXAMPLE INPUT NO. 1** Relabel **Relabel Relabel Relabel Relabel ------------------- Relabel TO READ \PREPRO94\RECENT\RECENT.FOR AND Relabel WRITE \PREPRO94\RECENT\RECENT.NEW THE FOLLOWING 2 INPUT LINES Relabel ARE REQUIRED, SECUTE AND RELABEL ARE RELABEL RELABEL Relabel**  \PREPRO94\RECENT\RECENT.FOR **Relabel Relabel Relabel Relabel Relabel EXAMPLE INPUT NO. 2** Relabel **Relations Relations Relations Relations Relations Relations Relations Relations Relations Relations Relations Relations Relations Relations Relations Relations ------------------- Relabel TO READ RELABEL.IN AND WRITE RELABEL.OUT THE FOLOWING 2 INPUT Relabel LINES ARE REQUIRED, And All and All and All and All and All and All and All and All and All and All and All and A Relabel RELABEL.IN Relabel RELABEL.OUT** Relabel **Relations**  $R$ elabel **Relabel EXAMPLE INPUT NO. 3** Relabel **Relations Relations Relations Relations Relations Relations Relations Relations Relations Relations Relations Relations Relations Relations Relations Relations ------------------- Relabel TO READ RELABEL.IN AND WRITE RELABEL.OUT, SINCE THESE ARE THE Relabel**  STANDARD OPTIONS THE 2 INPUT LINES CAN BE COMPLETELY BLANK. Relabel  $R$ elabel **Relabel ======================================================================= Relabel**